# Ejemplo práctico de diseño de un filtro en iris rectangular empleando tecnología SIW para laboratorios docentes

Ángela Coves<sup>(1)</sup>, Ángel A. San Blas<sup>(1)</sup>, Stephan Marini<sup>(2)</sup>, Germán Torregrosa<sup>(1)</sup>, Andrea Martellosio<sup>(3)</sup>

angela.coves@umh.es, aasanblas@umh.es, s.marini@ua.es, gtorregrosa@umh.es, hammer.electronics@gmail.com

 $(1)$ Dpto. de Ingeniería de Comunicaciones, Universidad Miguel Hernández de Elche,

Avda. de la Universidad s/n, C.P. 03202 Elche, Alicante.

 $(2)$ Dep. de Física, Ingeniería de Sistemas y Teoría de la Señal,

I.U. Física Aplicada a las Ciencias y las Tecnologías, Universidad de Alicante.

(3)Department of Electrical, Computer and Biomedical Engineering, University of Pavia (Italy).

*Abstract***— This paper presents the design and practical implementation of a waveguide-based microwave filter in Substrate Integrated Waveguide (SIW) technology. The use of SIW technology for implementing waveguide filters makes the presented design specially aimed for being used in undergraduate courses related to microwave engineering and filter designing. Their low cost and easiness from the filter fabrication point of view allows their use in microwave laboratory courses where students can implement their own theoretical filter designs and measure their frequency response.**

# I. INTRODUCCIÓN

Los programas del Grado en Ingeniería de Tecnologías de Telecomunicación incluyen, en general, un buen número de asignaturas relacionadas con el estudio y diseño de circuitos de microondas. Un bloque común a todas estas asignaturas suele ser el uso o diseño de filtros de microondas. A bajas frecuencias de operación, los filtros pueden implementarse empleando elementos concentrados. Sin embargo, a frecuencias más elevadas (típicamente en el rango de las microondas) la aparición de efectos parásitos en los elementos concentrados obliga al diseño de filtros mediante elementos distribuidos, lo que convierte a la línea de transmisión en el elemento más adecuado para el desarrollo de dichos filtros. Un ejemplo claro de línea de transmisión idónea a emplear en el diseño e implementación práctica de filtros de microondas en un laboratorio docente es la línea coaxial, la cual permite al alumno, partiendo de un desarrollo teórico realizado en clase, diseñar y fabricar un filtro de microondas con tramos de línea de transmisión (tramos de cable coaxial de diferentes longitudes e impedancias características) [1]. Alternativamente, la tecnología microstrip también resulta atractiva por su reducido precio, dado que permite incorporar en los diseños elementos concentrados de montaje superficial (SMT), y porque la medida de los circuitos resultantes no precisa equipos de elevado coste si la frecuencia de trabajo no es elevada. Es por ello que en la asignatura Tecnología de Microondas [2] se ha realizado el diseño e implementación práctica de diversos filtros de microondas en tecnología microstrip que

operan en la banda de 1 a 5 GHz por parte de los alumnos, en el marco de sesiones practicas individualizadas. Por otro lado, ´ la mecánica que exige la fabricación de filtros de microondas en tecnología de guía de ondas (tanto rectangular como circular) hace prácticamente inviable su uso en laboratorios docentes por razones diversas (coste, elevadas frecuencias de operación...), pese a la abundante bibliografía existente sobre la implementación de filtros en guía de ondas [3]. Es por ello que en este trabajo se propone un ejemplo práctico de diseño de un filtro de microondas paso-banda en iris rectangular para laboratorios docentes, empleando tecnología de guía integrada en sustrato  $(SIW)$  [4], [5]. Ésta es una tecnología de bajo coste y de fácil fabricación. En el apartado que sigue se muestra el proceso de diseño del prototipo del filtro pasobanda ideal usando el modelo de inversores de impedancias, así como su implementación en tecnología de guía de ondas mediante iris inductivos en guía rectangular, y por último se obtiene el filtro en tecnología SIW equivalente. Dado que la respuesta del filtro diseñado se mide empleando un analizador vectorial de redes, se ha diseñado a ambos extremos del filtro una transición de guía SIW a guía microstrip, a cuyos extremos se conectarán conectores SMA.

### II. DISEÑO Y REALIZACIÓN PRÁCTICA DEL FILTRO EN TECNOLOGÍA SIW

En este apartado consideramos el diseño de un filtro Chebyshev de cinco polos, consistente en varios tramos de guía rectangular acoplados con iris inductivos, como se muestra en la Fig. 1. Aunque el diseño del filtro se ha realizado en guía rectangular, el objetivo final de este trabajo es implementar el filtro diseñado en tecnología SIW, como ya se ha comentado en la introducción, dado que ésta es una tecnología de bajo coste y fácil fabricación. Esta guía es una implementación de bajo coste de la tradicional guía rectangular, que adquiere las ventajas de las líneas planares por su fácil integración con otros circuitos, y las bajas pérdidas por radiación de las guías. Dicha guía se compone de dos filas de postes metálicos paralelos (o vías) separadas una distancia  $a_{SIW}$  realizados en una lámina de sustrato metalizado en ambas caras de cierto espesor h, que delimitan el área de propagación del modo  $TE_{10}$ de la guía SIW. Las vías se caracterizan por una separación  $s_v$ y un diámetro  $d_v$ , cuyos valores deben elegirse adecuadamente [4] para evitar pérdidas por radiación, de forma que cumplan las siguientes condiciones:

$$
d_v < \lambda_g/5, \qquad s_v \le 2d_v \tag{1}
$$

donde  $\lambda_g$  es la longitud de onda guiada. Por otro lado, la constante de propagación de esta guía viene determinada por la anchura  $a_{SIW}$  de la guía SIW y por la permitividad relativa del sustrato de la lámina  $\epsilon_r$ . Un estudio previo sobre SIWs [6] demuestra que una guía SIW se puede analizar como una guía rectangular equivalente de anchura efectiva a dada por:

$$
a = a_{SIW} - \frac{d_v^2}{0,95s_v}
$$
 (2)

Por tanto, el diseño final del filtro equivalente en tecnología SIW se ha llevado a cabo empleando la eq. (2) en cada uno de los respectivos tramos de guía rectangular.

Para el diseño del filtro en guía rectangular, se ha empleado el modelo circuital equivalente de inversores de impedancias de un iris en guía rectangular mediante una red en T [3] mostrado en la Fig. 2(a). El filtro consiste en resonadores de media onda separados por iris inductivos. Con el uso de un simulador electromagnetico, se puede obtener la matriz de ´ dispersión del iris y, consecuentemente, su red equivalente en T. Dicho modelo se ha combinado con un simulador electromagnético basado en la técnica de adaptación modal [7] para calcular las dimensiones físicas del filtro. Cada iris se representa por dos reactancias en serie denotadas por  $X_s$ y una reactancia en paralelo denotada por  $X_p$ . El equivalente circuital del filtro en iris rectangular se muestra en la Fig. 2(a). Para transformarlo en el modelo de inversores de impedancia, empleamos el circuito de inversor de impedancias consistente en una red inductiva en T y dos secciones de longitud  $\varphi/2$  a cada lado. El inversor se crea añadiendo una longitud de  $\varphi/2$  y una longitud de −ϕ/2 a cada lado de la discontinuidad, como se muestra en la Fig. 2(b). Los resonadores en este caso son líneas de transmisión de longitud  $L_n$  conectadas a dos líneas de transmisión de longitudes artificiales  $-\varphi_n/2$  y  $-\varphi_{n+1}/2$ . Estas longitudes representan la carga del resonador desde los inversores de acoplo adyacentes.

Las especificaciones del filtro diseñado, cuyo esquema se muestra en la Fig. 1, son las siguientes: se trata de un filtro pasobanda Chebyshev de orden 5 con una frecuencia central  $f_0 = 4$  GHz, un ancho de banda de 600 MHz y unas pérdidas de retorno RL=15 dB (que equivale a un rizado de 0,1 dB en la banda de paso). La guía rectangular tiene una anchura de  $a = 15, 8$  mm y una altura de  $b = 0.63$  mm, correspondiente al espesor  $b = h$  del sustrato de la lámina empleada, que en nuestro caso ha sido la lamina de sustrato Taconic CER-10 ´ de la marca Taconic cuya  $\epsilon_r = 10$  y tan $(\delta) = 0.035$  [8], metalizada con una película de cobre a doble cara de 20  $\mu$ m de espesor. Los iris tienen en todos los casos un espesor de  $t = 3$  mm.

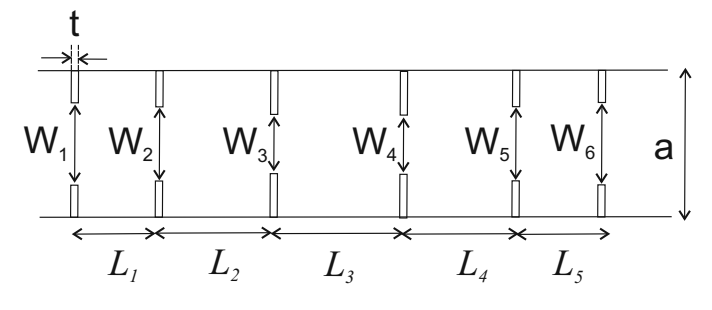

Fig. 1. Vista superior de un filtro inductivo en guía rectangular de orden 5.

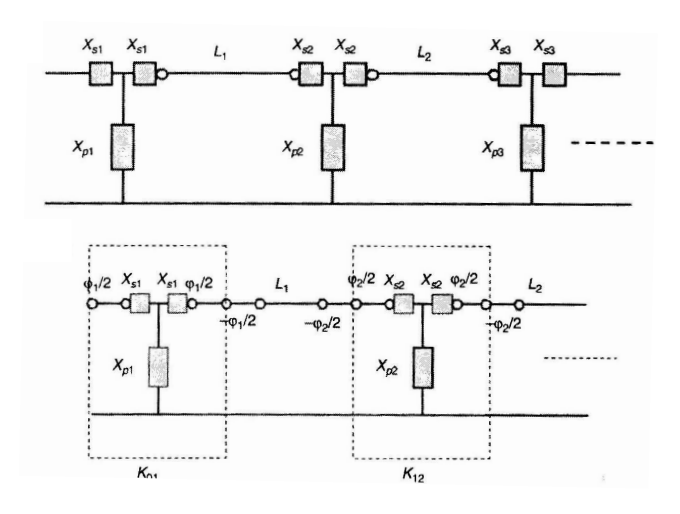

Fig. 2. (a) Equivalente circuital de un iris en guía rectangular mediante una red en T. (b) Modelo equivalente en inversor de impedancias.

Los coeficientes de un filtro paso bajo Chebyshev de orden 5 con  $RL = 15$  dB son [3]:  $g_0 = 1$ ,  $g_1 = g_5 = 1,1468$ ,  $g_2 = g_4 = 1,3712, g_3 = 1,9750$ . La frecuencia central y las frecuencias en los bordes de la banda de paso vienen dadas por las relaciones:

$$
f_0 = \sqrt{f_1 f_2}, \quad BW = f_1 - f_2,\tag{3}
$$

que proporcionan los valores  $f_1 = 3.7$  GHz,  $f_2 = 4.3$  GHz. La respuesta del filtro ideal obtenida con las especificaciones del filtro se muestra en la Fig. 3.

A continuacion se muestran los valores del ancho de banda ´ relativo del filtro,

$$
\Delta = \frac{\lambda_{g1} - \lambda_{g2}}{\lambda_{g0}} = 0,3636\tag{4}
$$

Con ello, los valores que se obtienen para los factores de los inversores son los siguientes:

$$
\frac{K_{01}}{Z_0} = \frac{K_{56}}{Z_0} = \sqrt{\frac{\pi \Delta}{2g_0 g_1}} = 0,7051
$$
 (5)

$$
\frac{K_{12}}{Z_0} = \frac{K_{45}}{Z_0} = \frac{\pi \Delta}{2\sqrt{g_1 g_2}} = 0,45546\tag{6}
$$

$$
\frac{K_{23}}{Z_0} = \frac{K_{34}}{Z_0} = \frac{\pi \Delta}{2\sqrt{g_2 g_3}} = 0,34706\tag{7}
$$

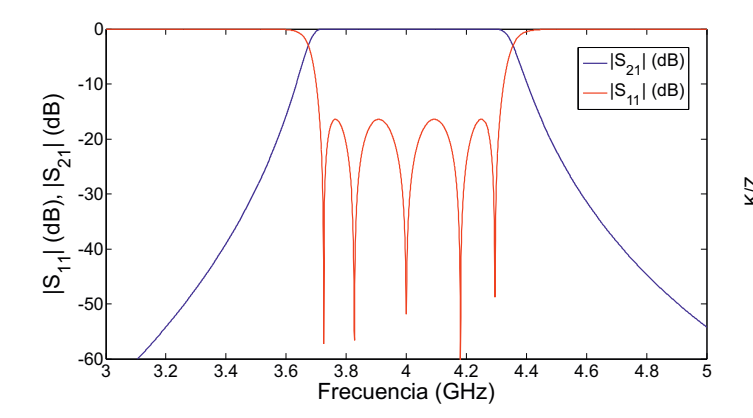

Fig. 3. Respuesta del filtro pasobanda Chebyshev de orden 5 a la frecuencia central de 4 GHz.

Usando un simulador electromagnético basado en la técnica de adaptación modal  $[7]$ , se pueden calcular los parámetros de dispersión de un iris rectangular (referidos a los planos de las discontinuidades), los cuales estan relacionados con los ´ elementos de la red en T mostrados en la Fig. 2(a),  $X_s$  y  $X_p$ a través de las siguientes ecuaciones [3]:

$$
j\frac{X_s}{Z_0} = \frac{1 - S_{12} + S_{11}}{1 - S_{11} + S_{12}}
$$
 (8)

$$
j\frac{X_p}{Z_0} = \frac{2S_{12}}{(1 - S_{11})^2 - S_{12}^2}
$$
 (9)

donde  $S_{11}$ ,  $S_{21}$  y  $S_{12}$  son los parámetros de dispersión del modo fundamental  $TE_{10}$  de la guía de entrada a la frecuencia central del filtro  $f_0$ .

Para el inversor de impedancias mostrado en la Fig. 2(b),  $X_s$  y  $X_p$  están relacionados con  $K/Z_0$  y  $\varphi$  como:

$$
\frac{K}{Z_0} = \left| \tan \left( \frac{\varphi}{2} \operatorname{atan} \frac{X_s}{Z_0} \right) \right| \tag{10}
$$

$$
\varphi = -\operatorname{atan}\left(2\frac{X_p}{Z_0} + \frac{X_s}{Z_0}\right) - \operatorname{atan}\frac{X_s}{Z_0} \tag{11}
$$

Se han obtenido los parámetros de dispersión de una serie de iris de distinta anchura, en el rango de 1 a 15 mm, que proporcionan la curva de la Fig. 4 en la que se representa el valor del factor  $K/Z_0$  en función de la anchura W del iris.

A partir de la Fig. 4, y de los valores necesarios de los inversores proporcionados por la ecuaciones (5)-(7), se han deducido los siguientes valores de las anchuras de los iris de nuestro filtro:  $W_1 = W_6 = 12.4$  mm,  $W_2 = W_5 = 10.65$  mm,  $W_3 = W_4 = 9.85$  mm.

Para estos valores de anchuras de los iris, los valores de las fases dadas por la eq. (11) son los siguientes:  $\varphi_1 = \varphi_6 =$  $-1,7$  rad,  $\varphi_2 = \varphi_5 = -1,28$  rad,  $\varphi_3 = \varphi_4 = -1,07$  rad. Finalmente, las longitudes de los resonadores vendrán dados por la siguiente ecuación:

$$
L_n = \frac{\lambda_{g0}}{2\pi} \left[ \pi + \frac{1}{2} \left( \varphi_n + \varphi_{n+1} \right) \right], \quad n = 1, \dots, N \quad (12)
$$

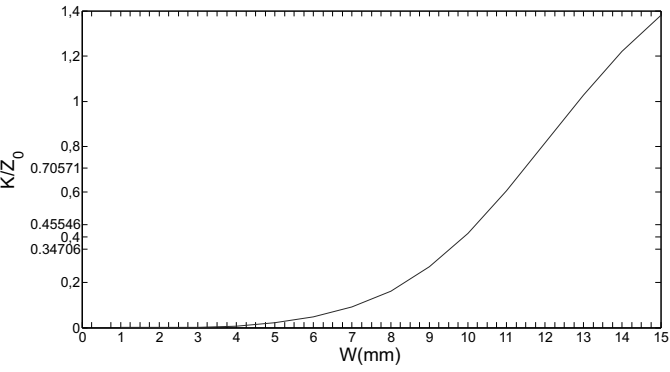

Fig.  $4.$  $\frac{K}{Z_0}$  en función de la anchura W del iris en guía rectangular.

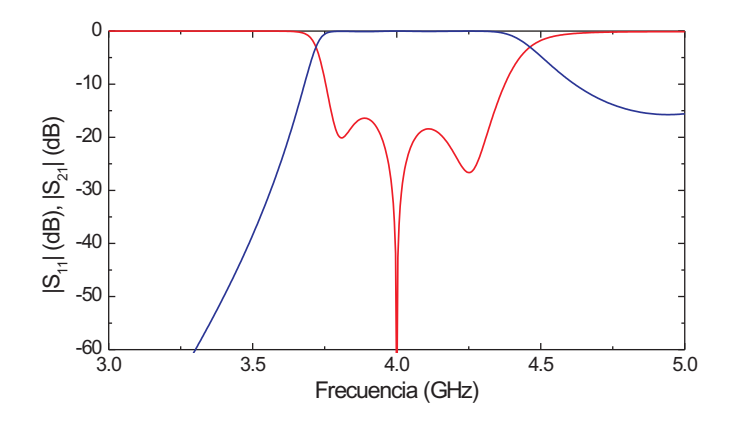

Fig. 5. Respuesta obtenida con el simulador electromagnético empleando la técnica deadaptación modal del filtro en guía rectangular diseñado.

Las fases obtenidas proporcionan las siguientes longitudes de los resonadores:  $L_1 = L_5 = 9.4$  mm,  $L_2 = L_4 = 11.2$ mm,  $L_3 = 11,8$  mm.

En la Fig. 5 se muestra la respuesta simulada del filtro diseñado empleando la técnica de adaptación modal. En esta figura se puede comprobar que el filtro diseñado cumple las especificaciones de diseño.

El siguiente paso en el proceso de diseño consiste en obtener las anchuras de guías equivalentes en tecnología SIW, así como el diseño del adaptador de guía microstrip a guía SIW. Para ello, se han empleado los siguientes parámetros para las vías:  $d_v = 0.7$  mm,  $s_v = 0.95$  mm. Mediante la equivalencia proporcionada por la eq. (2), se pueden obtener las anchuras de los distintos tramos de guía SIW. Por otro lado, para la transición de guía microstrip a guía SIW, se ha implementado la misma transición presentada en [10], consistente en un taper microstrip (ver Fig. 6). Dicha transicion proporciona un amplio ´ ancho de banda y se puede diseñar para cubrir toda la banda de operación del filtro propuesto.

Por último, se ha llevado a cabo un proceso de optimización de la respuesta del filtro diseñado mediante HFSS, proporcionando los siguientes parametros finales del filtro: ´

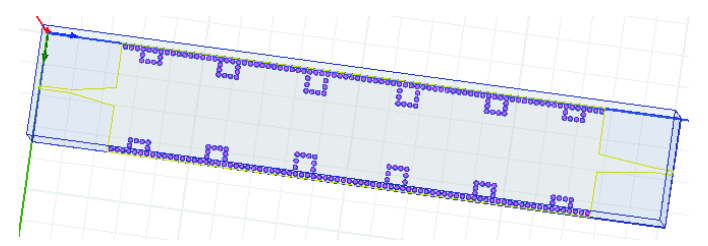

Fig. 6. Esquema del filtro diseñado implementado en tecnología SIW.

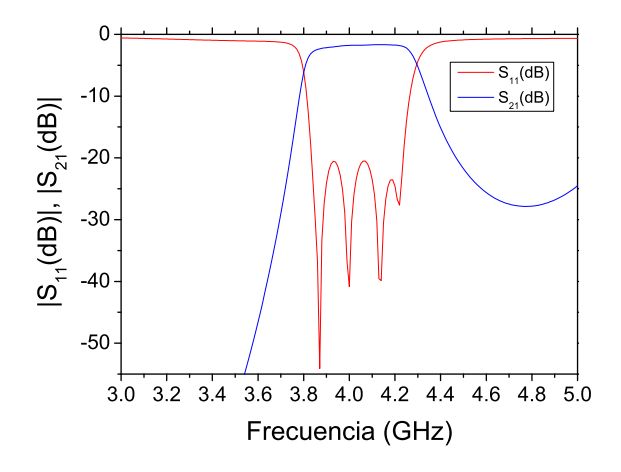

Fig. 7. Respuesta obtenida con el simulador electromagnético HFSS [9] del filtro diseñado implementado en tecnología SIW.

 $W_{1SIW} = W_{6SIW} = 11,86$  mm,  $W_{2SIW} = W_{5SIW} = 10,48$ mm,  $W_{3SIW} = W_{4SIW} = 9,90$  mm,  $L_1 = L_5 = 9,4$  mm,  $L_2 = L_4 = 11,2 \text{ mm}, L_3 = 11,8 \text{ mm}$ . Las dimensiones de la anchura y longitud del taper de la transición son de 2,60 mm y 7,08 mm respectivamente, mientras que la anchura de la línea microstrip es de 0,6 mm.

Finalmente, en la Fig. 6 se muestra el filtro diseñado implementado en tecnología SIW cuya respuesta ha sido obtenida con el simulador comercial HFSS [9], incluyendo las pérdidas de los conductores y del sustrato dieléctrico. Dicha respuesta se ha representado en la Fig. 7, en la que de nuevo se puede comprobar que se cumplen las especificaciones de diseño del filtro. En breve se llevará a cabo la fabricación y medida del filtro diseñado para mostrar dichos resultados en la presentación de este trabajo.

## III. CONCLUSIONES

Se propone un ejemplo práctico de diseño de un filtro de microondas paso-banda en iris rectangular para laboratorios docentes, empleando tecnología SIW, que es una tecnología de bajo coste y fácil fabricación. Para ello se parte del diseño del prototipo de filtro paso-banda ideal usando el modelo de inversores de impedancias, el cual se implementa en tecnología de guía de ondas mediante iris inductivos en guía rectangular, y por último se obtiene el filtro en tecnología SIW equivalente. Se comprueba que los diseños cumplen las especificaciones de diseño.

#### **REFERENCES**

- [1] A. Coves, T. Martínez, G. Torregrosa, A. Rodríguez y E. Bronchalo, "Diseño y realización práctica de filtros de microondas para laboratorios docentes," in *Libro de resumenes del XVIII Simposium Nacional de la ´ Unión Científica Internacional de Radio*, Septiembre 2003, pp. 27-29.
- [2] *http://www.umh.es/contenido/Estudios/:asi g 2287 S1/datos es.html*
- [3] R. J. Cameron, C. M. Kudsia and R. R. Mansour, *Microwave filters for communication systems: fundamentals, design, and applications,* Wiley, 2007.
- [4] D. Deslandes, and K. Wu, "Design Consideration and Performance Analysis of Substrate Integrated Waveguide Components," in *32nd European Microwave Conference Proceedings*, vol. 2, pp. 881–884, Sept. 2002.
- [5] M. Bozzi, A. Georgiadis, and K. Wu, "Review of Substrate Integrated Waveguide (SIW) Circuits and Antennas," *IET Microw. Antennas Propagat.*, vol.5, no. 8, pp. 909–920, Jun. 2011.
- [6] Y. Cassivi, L. Perregrini, P. Arcioni, M. Bressan, K. Wu, and G. Conciauro, "Dispersion Characteristics of Substrate Integrated Rectangular Waveguide," *IEEE Microw. Wirel. Compon. Lett.*, vol. 12, no. 9, pp. 333- 335, Sep. 2002.
- [7] Nuria Cámara Valero, Proyecto final de carrera titulado Análisis multi*modal de discontinuidades en gu´ıa rectangular mediante la tecnica de ´ adaptación modal, Universidad Miguel Hernández de Elche, 2005.*
- [8] *http://www.taconic-add.com*
- [9] *HFSS: 3D Full-wave Electromagnetic Field Simulation*, Available: http://www.ansoft.com/products/hf/hfss, 2007.
- [10] D. Deslandes, and K. Wu, "Integrated Microstrip and Rectangular Waveguide in Planar Form," *IEEE Microw. Wirel. Compon. Lett.*, vol. 11, pp. 68-70, Feb. 2001.